# Read eBook

# From Welfare to Work:<br>Using HUD's Programs to<br>Help Families in Transition

U.S. Dept of Housing and Urban<br>celonment. Abt Associates Inc., et

IN TRANSITION

# Read PDF From Welfare to Work: Using HUD s Programs to Help Families in **Transition**

FROM WELFARE TO WORK: USING HUD S PROGRAMS TO HELP FAMILIES

- Authored by -
- Released at 2013

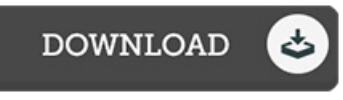

## Filesize: 4.9 MB

To open the file, you will require Adobe Reader application. You can download the installer and instructions free from the Adobe Web site if you do not have Adobe Reader already installed on your computer. You might download and install and save it to the PC for in the future read through. You should clickthis linkabove to download the e-book.

### Re vie ws

Absolutely essential study book. It normally fails to price excessive. I realized this ebook from my dad and i encouraged this publication to find out.

### -- Marie la S tro man

It in just one of the best publication. This can be for anyone who statte that there was not <sup>a</sup> well worth reading through. Once you begin to read the book, it is extremely difficult to leave it before concluding.

-- Tara Je rde

Undoubtedly, this is the best function by any writer. This really is for those who statte there was not <sup>a</sup> really worth reading. Its been written in an exceptionally basic way which is merely right after i finished reading through this book by which really transformed me, change the way i really believe.

-- Dr. Deonte Hammes DDS